## МДК 01.02. Прикладное программирование

Объектно-ориентированное программирование

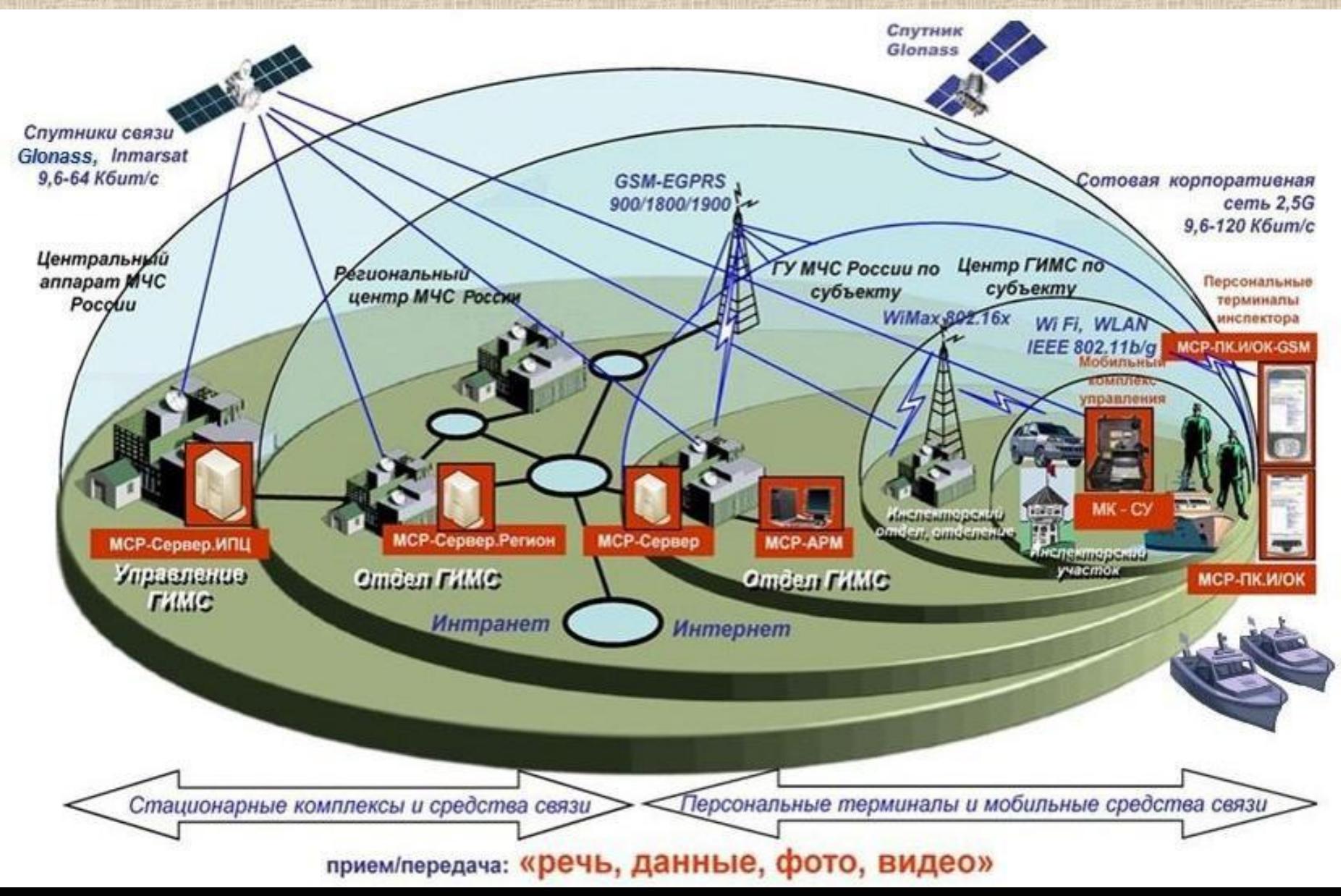

Основная литература

- 1. Роберт Лафоре. Объектно-ориентированное программирование в C++. – 2011 г.
- 2. Стенли Липпман и др. Язык программирования C++. Вводный курс. – 2007 г.
- 3. Бьерн Страуструп. Программирование. Принципы и практика использования C++. – 2011 г.
- 4. Брюс Эккель. Философия C++. Практическое программирование. – 2004 г. 5. Харви М. Дейтел. Как программировать на C++. – 2008 г.

Дополнительная литература

- 1. Бьерн Страуструп. Язык программирования C++. – 2011 г.
- 2. Эндрю Кениг, Барбара Му. Эффективное программирование на C++. – 2002 г.
- 3. Скотт Мейерс. Эффективное использование C++. – 2006 г.
- 4. Герб Саттер. Решение сложных задач на C++. – 2008 г.
- 5. Герб Саттер. Новые сложные задачи на C++. – 2005 г.

Программа, которая выводит на экран дисплея фразу Hello, World!

//HELLO.CPP – имя файла с программой #include <iostream> void main () { cout << "\nHello, World!\n"; }

Результат выполнения программы: Hello, World!

1. //HELLO.CPP – имя файла с программой

2. #include <iostream>

3. void main ()

4. { cout << "\nHello, World!\n";

5. }

1. В первой строке текста программы – однострочный комментарий, начинающийся парой символов "//" и заканчивающийся неизображаемым символом «конец строки». Между этими разделителями может быть помещен любой текст. В этом примере в комментарии указано имя файла hello.cpp, в котором хранится исходный текст программы.

1. //HELLO.CPP – имя файла с программой 2. #include <iostream>

3. void main ()

4. { cout << "\nHello, World!\n";

5. }

2. Во второй строке помещена команда (директива) препроцессора, обеспечивающая включение (include) в программу средств связи со стандартными потоками ввода и вывода данных. Указанные средства находятся в файле с именем iostream.h (мнемоника: "i" (input) – ввод, "o" (output) – вывод, stream – поток, "h" (head) – заголовок). Стандартным потоком вывода по умолчанию считается вывод на экран дисплея. Стандартный поток ввода обеспечивает чтение данных от клавиатуры.

Примечание: использование суффикса «.h» при подключении стандартных файлов («#include <iostream.h>») — это устаревший подход.

1. //HELLO.CPP - имя файла с программой

- 2. #include <iostream.h>
- 3. void main ()
- 4. { cout << "\nHello, World!\n";

 $5.$ }

3. Третья строка является заголовком функции с именем main. Любая программа на языке C++ должна включать одну и только одну функцию с этим именем. Именно с нее начинается выполнение программы. Перед именем main помещено служебное слово void спецификатор типа, указывающий, что функция main в данной программе не возвращает никакого значения. Круглые скобки после main требуются в соответствии с форматом (синтаксисом) заголовка любой функции. В них помещается список параметров. В данном примере параметры не нужны, и список пуст.

1. //HELLO.CPP - имя файла с программой

- 2. #include <iostream.h>
- 3. void main ()
- 4. { cout << "\nHello, World!\n";

 $5.$ }

4. Тело любой функции - это заключенная в фигурные скобки последовательность описаний, определений и операторов. Каждое описание, определение или оператор заканчивается символом «точка с запятой». В теле функции main явных описаний и определений нет, а есть только один оператор cout << "\nHello, World!\n"; cout в соответствии с информацией, Имя содержащейся в файле iostream.h, является именем объекта, который обеспечивает вывод информации на экран дисплея ( в стандартный поток вывода).

## 1. //HELLO.CPP - имя файла с программой

- 2. #include <iostream.h>
- 3. void main ()
- 4. { cout << "\nHello, World!\n";
- $5.$ }

4. Информация для вывода передается объекту cout с помощью операции << («поместить в»). То, что нужно вывести, помещается справа от знака операции <<. В данном случае это строка (строковая константа) "\nHello, World!\n". Строка в языке C++ определена как заключенная в кавычки почти любая последовательность символов. Среди них могут встречаться обозначения неизображаемых на экране дисплея управляющих символов. Например, '\n' (newline) - обозначение управляющего символа перехода к началу следующей строки экрана. Т.о., программа выведет на новой строке фразу Hello, World! и переведет  $\overline{a}$   $\overline{a}$   $\overline{$ 

Одна из принципиальных особенностей языка С++, называемая перегрузкой или расширением действия стандартных операций, заключается в том, что лексема << означает операцию вставки («поместить в») только в том случае, если слева от нее находится имя объекта cout. В противном случае пара символов << означает бинарную операцию сдвига влево.

До выполнения программы необходимо подготовить ее текст в файле с расширение .cpp; передать этот файл на компиляцию и устранить синтаксические ошибки, выявленные компилятором; безошибочно откомпилировать (получится объектный файл с расширением .obj); дополнить объектный файл нужными библиотечными функциями (компоновка) и получить исполняемый

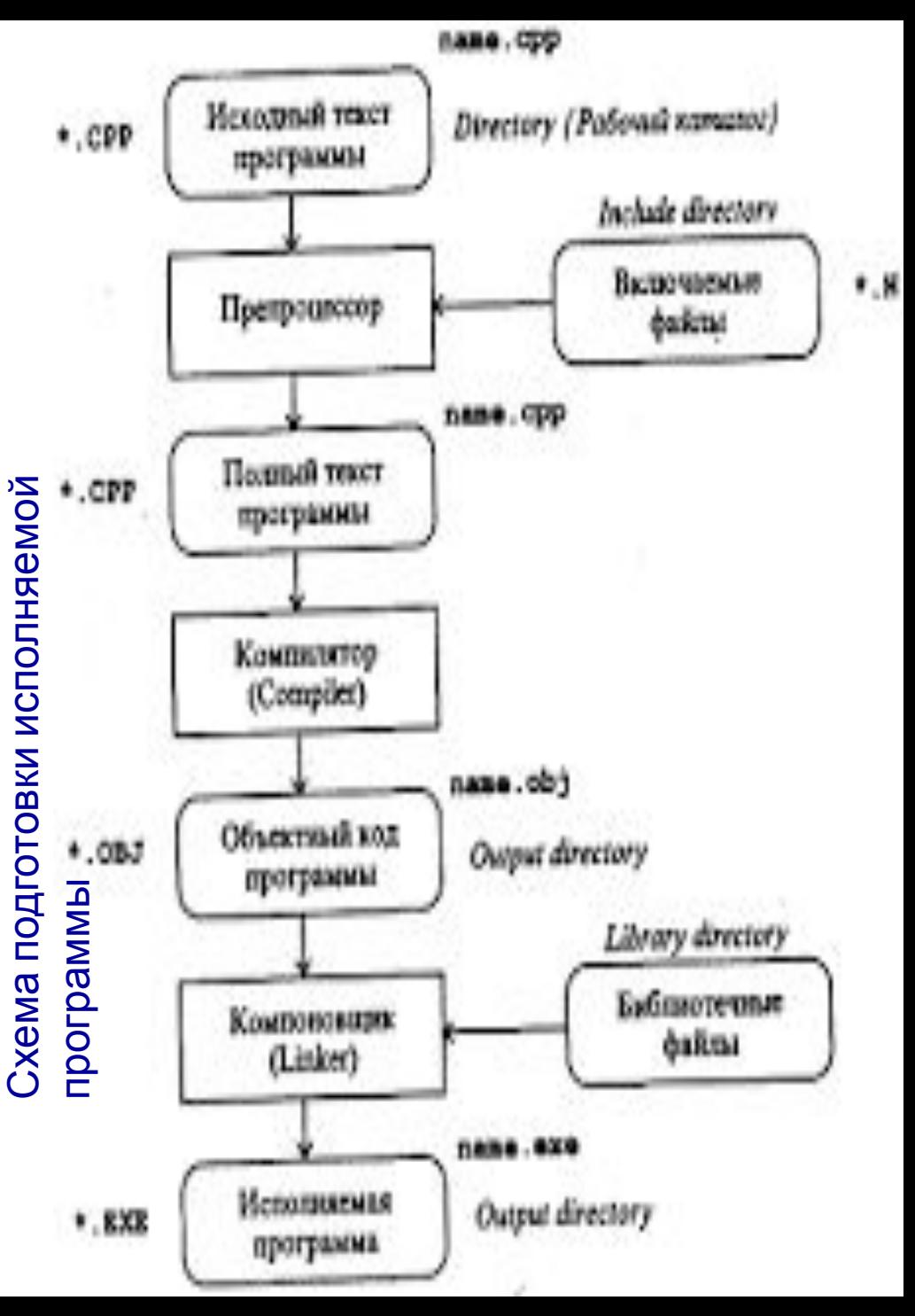

Перед шагом компиляции показан шаг препроцессорной обработки текста программы. В примере с Hello, World! Препроцессор обрабатывает директиву #include <iostream.h> и подключает к исходному тексту программы средства для обмена с дисплеем (для поддержки операции <<).

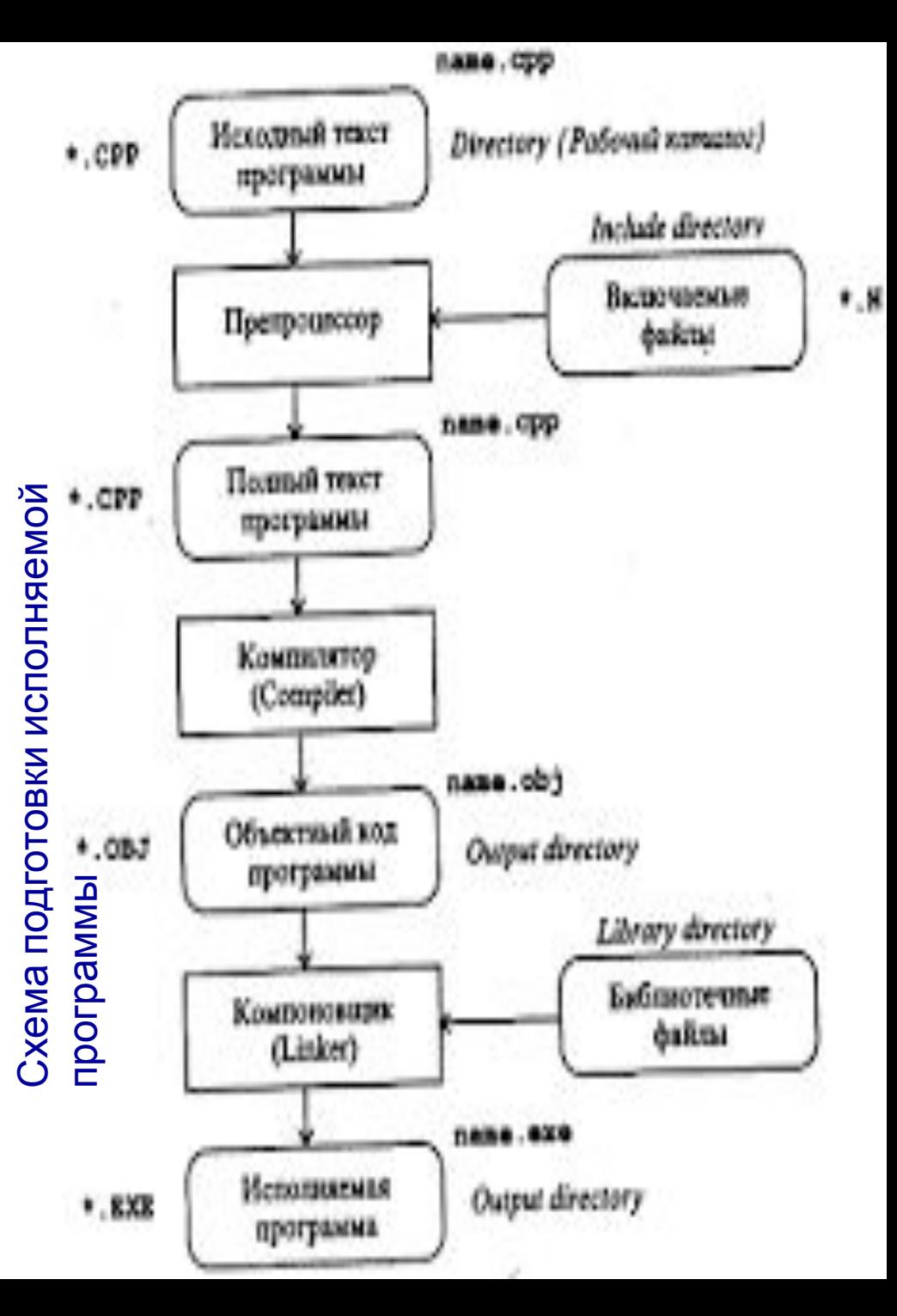

Если исходный текст программы подготовлен в файле hello.cpp, то препроцессор сформирует полный текст программы, компилятор создаст объектный файл hello.obj, выбрав (по умолчанию) для него указанное имя, а компоновщик (редактор связей, Linker) дополнит программу библиотечными функциями, например, для работы с объектом cout, и построит модуль hello.exe. Особенности выполнения перечисленных действий зависят от конкретного компилятора языка C++ и от OОБектный файл nelio.obj,<br>Выбрав (по умолчанию) для<br>него указанное имя, а<br>компоновщик (редактор<br>связей, Linker) дополнит<br>программу библиотечными<br>функциями, например, для<br>работы с объектом cout, и<br>построит модуль hello.exe

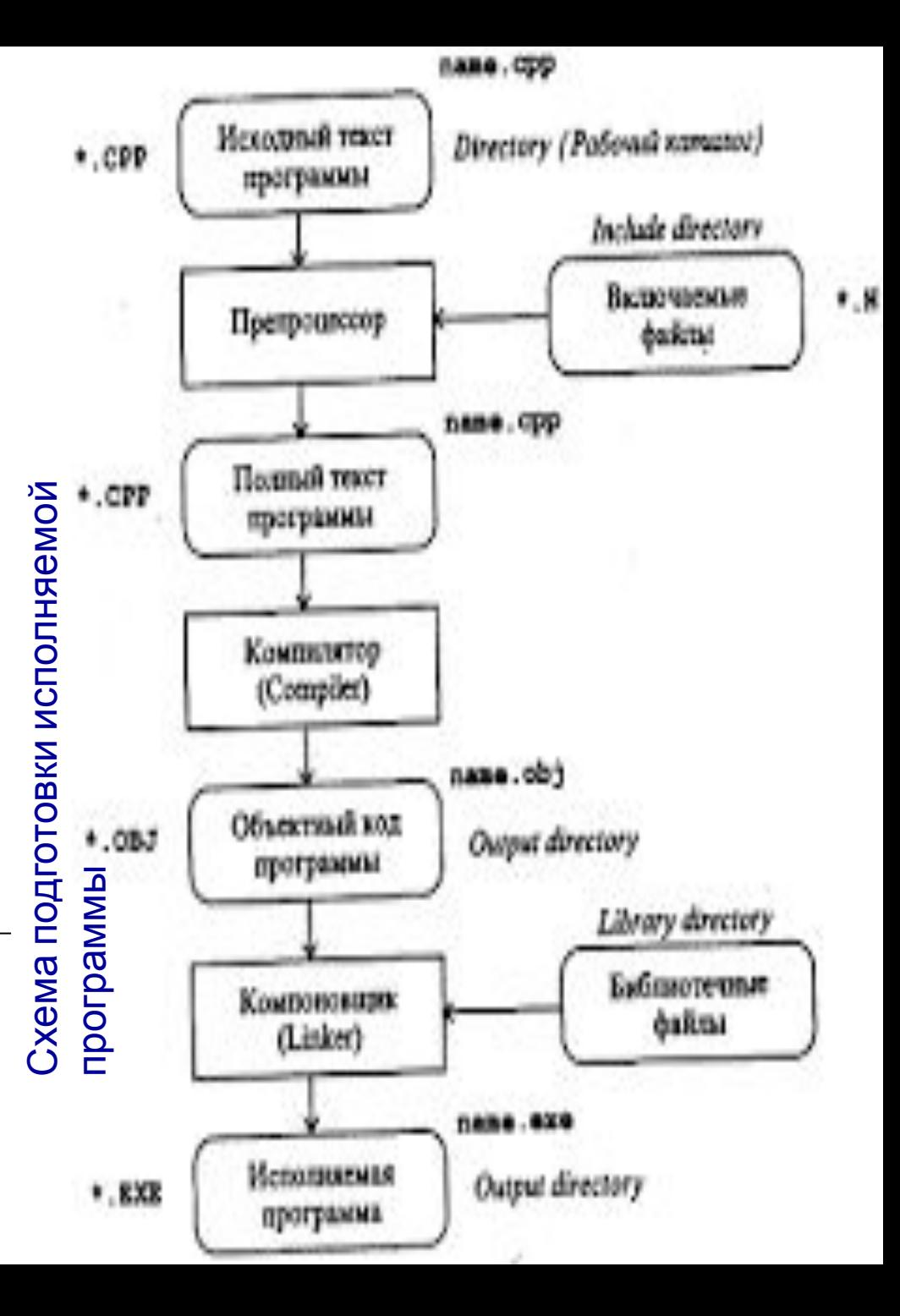

Еще второй вариант:

#include <cstdlib> #include <iostream>

using namespace std;

封建地

}

int main(int argc, char \*argv[])  $\left\{ \right\}$ cout << "Hello, World!";

 cout << "\n"; system ("Pause"); cin.get(); return EXIT\_SUCCESS;

И еще третий вариант: 1 #include <iostream> 2 using namespace std; 3 4 int main() 5 { 6 cout << "Hello, World!" << endl; 7 system ("Pause"); 8 return 0; 9 }

1: поддержка потоков (streams) ввода/вывода (Input/Output) 2: использовать имена из стандартной библиотеки C++ 3: пустые строки и комментарии // игнорируются; они служат для повышения читабельности и документирования

Третий вариант: 1 #include <iostream> 2 using namespace std; 3 4 int main()  $5\{$ cout << "Hello, World!" << endl; 6 system ("Pause"); 7 return 0; 8  $9$ 

4: main() — любая программа на C++ должна включать функцию с этим именем; ключевое слово int означает, что программа возвратит операционной системе целое число 5, 9: тело любой функции заключается в фигурные скобки

Третий вариант: 1 #include <iostream> 2 using namespace std; 3 4 int main() 5 { 6 cout << "Hello, World!" << endl; 7 system ("Pause"); 8 return 0; 9 }

6: cout - это имя объекта, который обеспечивает вывод информации на экран дисплея 6: то, что нужно вывести, разделяется символами << 6: печать endl приводит к переводу курсора на новую строку 7: конструкция system("pause") ожидает от пользователя нажатия любой кнопки и не дает окну программы закрыться 8: точка выхода из программы; операционной системе передается значение «0»

Последний вариант:

#include <cstdlib> #include <iostream>

using namespace std;

}

int main(int argc, char \*argv[]) { cout << "Hello, World!" << endl << "Hello, C++!" << endl; FE SE system ("Pause"); cin.get(); return EXIT\_SUCCESS;